# PS60elwu%wd#woophihv#%wdodn"w<sup>TM</sup>

 $\frac{1}{2}$  $\Omega$  $\frac{9}{4}$ 

 $1"5$  % " \$ ! " \$

 $$5E5$  |  $AP79E07OBT > 1$ : 81 1:1AB 45 1 = 9?A1 @A3: D@? = = 1 < = 57H5: 7H1: Al > A049RC 81<7103; J<04-021>80a WB?A?;1C 3?D > 02 H PB F5B05A 15>PC 9650E5 :  $\triangleleft$  BBI 9 DB  $\angle$  A/3: ?C : 9BG585AIDOR=  $\angle$  AO49R1 # &  $5:00B$  RE1 < PB +)  $25 = 5 > 5$ (65 < 96 A5  $> 45 < 519$  1 = 965 <  $> 5 = 624$ ? = 965 : 514.5; 81B  $>$  O4 Q DOBOCB ! 8=  $64 > 3$  1; 95 & E1BB1, P7 U  $\lt 3B1$ ; 5 & E1BO = 1; 985 85 A1DOR= & 62 A C21 > 5 CS CS CC; PI 9 S > HEP > 5; 0\* 1 APBIPC % + 11 >; 2 A 1 = 9 ? A 1 BAC3 ?; E5-5= E1>>1: 11 1DOR21> PB 2-5: 90-4D-D>: 11 1DOR@04D-1: Y 25A1: ?= 11C11 # & 1B C 1=  $\mathbb{C}1$  O-H? = >1; ; PBI  $\mathbb{C}$  $\mathbb{C}5 = \mathbb{C}$ ?; B?; RAI 15>PC-585C# & A<sub>5</sub>  $A$ ; >9  $*5$  $\theta$  E1 > 15 > PE5 < ; 54 E5 > 3  $6$  $\div$  :5 $\mathcal{Q}$ V < [  $R$ 15 >  $R$ 15 >  $890H$   $890H$ 1>7 1>7 # ?1>1 # 1AH & ?@@AB PB 57H EO & 71CCB 1 ; 54E5>3 @?@AP3; 414 92 R< \* S22> H96 ; 4 BB 9 DB A 3; ' D55 > PB 1 51 G5B 1 ; 54 E5 > 3 21 > 4 O9 OC  $\left[ 1; \mathbb{B}\text{O}\right]$  +  $\left[ 4; \mathbb{Q} \right]$  +  $\mathbb{B}\left[ 0 \right]$  +  $\mathbb{B}\left[ 0 \right]$  +  $\mathbb{B}\left[ 0 \right]$  +  $\mathbb{B}\left[ 0 \right]$  +  $\mathbb{B}\left[ 0 \right]$  +  $\mathbb{B}\left[ 0 \right]$  +  $\mathbb{B}\left[ 0 \right]$  +  $\mathbb{B}\left[ 0 \right]$  +  $\mathbb{B}\left[ 0 \right]$  +  $\mathbb{B}\left[ 0 \right]$ 

 $$?B$  T7H 0%9 = 1>1 @BO7 = OA = 945>; 95; E1> @ 431BC:1 ?7H G  $$B5$ VBI 9-05 57H5;  $671 \div 1 = 1093B = 5 > H002431BCE1 > 127B$  As  $425 > 15 = 1A40 = 15$  $5A/181. RAR \leq 3.281. R.945.5$   $R$ <sup>65</sup> $\geq$  5: B?B5=  $R$ <sup>66</sup> $\equiv$  25.1 @ 431 BC?: PB B0551= 5: E907021 8?IIC= 81B?>R: 5I4V: 5C 1I 5 PA850V @ 431BC?: BIC= 1  $=$  574S225>Q9! US>SB5> 1; ; ?A 1 = 9 ?A8QL= VB?AC81 < 71G'; 1 AO49R21 > PB E14 ; 9 E14 =  $9t-5$  GCB V-575BCP = OT @431BC?C45; -C = ?I

 $$5=$  AP7 81  $\ll$  CC = 57H 89445 CPBC 57H  $$71 \ll 22$  SB > 5:5 = T: @ 431 BCAR< % + HB = 9-5; 0 % 9 1 = 9 5 > 75 = PA45; 5 + 85 C 63+8 65 = P = ; 54 PBB5 < 9-039 O E1 < 4AC= OE1<BQ2 N7H8OEQ Z85 75>OYU7H>S; ! 57H9 U7H>S; PA/<BIR<1 Z89457802?ATY 3BT3BO - 1:9 PBIA5EPG5 - 25BI9EOA7?CC 1 +) 21 PB B95AUC 8PCSI >1@P5CO3O1 = S7P 2T:E1 EP75I >91 ! B 654410100 \*580C5 < 5I 405= : $5A\overline{b}B$ 

 $=$  57>Pl  $\overline{0}$ = ? $\overline{5}$  ? $\overline{5}$  +1 > 85 $\overline{5}$  +5:  $\overline{4}$  =  $\overline{2}$   $\overline{0}$   $\overline{0}$  =  $\overline{9}$   $\overline{0}$  =  $\overline{9}$   $\overline{0}$  =  $\overline{9}$   $\overline{0}$  =  $\overline{5}$   $\overline{0}$  =  $\overline{1}$   $\overline{0}$   $\overline{0}$  =  $\overline{0}$   $\over$ 1:1ACl = 65-81Bl > OR96JR ? C: PBI 005>9 | 9 D>5B BI R21 B5 = : S85C 89Bl 5> "9>DG? C & "9-DG%) 6DCCIC?: PB-11 @@AS->5: >9-3B "9-DG: 45->B5-11 9D->5BA1 IDCO-11 9 51ACAC49R> 25<52? @? CO = 57H @ 431BC?B; 9-3B6BCCA21 [ 25>>5 11 O+Cl 4 = :5A5B50 $\degree$ 02431BC0 < ?:0525AP>P<:5I4G=PB5 $\Leftarrow$ 5>G=57PB5> :1>DOACG

 $L = 511951AC5QCD117Z8575QQ9431BCAR<sub>5</sub>$ 

 $+($  \*(16 \$& \$45; /(1; H\*DxG, \*\$< 6D46A1(6) \$., \$ +'(\*+@24E524@  $0 H D 61665$ ,//(\* $0.5342$ \*4\$0 - @1\$./(\*628 @ 18/36321 0 \$4\$' 6 F\*; 1 D (82/6 \$45; A8,\*  $\frac{1}{2}$   $\frac{24471}{1}$ . (1366-41-63-066 0 (4, @261 0, De%)1. (6635-A'(6(6A/6\$<63)16 O8(@10,1'. A6 3\$46@ \*: 5x43 1\$321 /(+(6[61 8@\$5x6@5 (/A @/BB266@ + (\*(16\$< 03(4\$68) 16(46\$,10 (16342' 7. & C\$\$, !, 1'-2; -\$ / (\*; F660 HD A5% 1 \$521 2& +. A5 H3666 B46\$)  $\begin{array}{lll} \text{DE54} & \text{00} & \text{B266} & \text{00} & \text{54} & \text{00} \\ \text{000} & \text{000} & \text{000} & \text{000} & \text{000} \\ \text{000} & \text{000} & \text{000} & \text{000} \\ \text{000} & \text{000} & \text{000} & \text{000} & \text{000} \\ \text{000} & \text{000} & \text{000} & \text{000} & \text{000} \\ \text{000} & \text{000}$ \$521 2& \$8 \$45; A5 /' (1 +4(14(,& #(1AA6 \$5+\$ /(%) 5<44 <6  $+ $1*0A41D$ ,  $A5(*; A\%544 (5-645,)(\sqrt{5}*\$62.$$$   $+ $,1(4(0)\$184*(46))$ 

1 : ?>:  $R$ <sup>O</sup> $>$ : 5A5B $<$ E1 4 =  $\Omega$  E1 RBI QW57 O OBI ? H1 >  $\omega$  431BC?C1 = 9 56549 ) I O = ?B @ 431 BC: 1 G57 R491 E1 > 5 > > 5 @ 4909 1 G A = PB 5 G6 B5 > : A = 9 A57 P > H  $: ? = P49$  B@AC S>B57P4H @P>IU7H5; 7H5A5; PB 3B14O4 : 91@B?4R4OB PG<  $15>5$  :OP; PB8?229 (\$AP > 5 $\overline{5}$  = PBB?; B?; = OB

 $\#$  90Co = 57Cl+O+Cl= 1;5A5B5Cl+O231BC?C >5;90Cl=  $\#$ SL+S+31BC  $\#$  8.  $60 \times 190$  1 B O=  $00 \times 7$  P $\circledast$  =  $45$  1 4 APB 5 5 RP7 : S > H5 > = 5 > C 57 H 2 S > 7 PB V : \$57PB KOVE5< 1 5= 4350C@7431BC APB 5B 81 1 65-E51 50 'PC \$88 ? 1 I CE5BB U.

IDO 295:5 E? C5 < 51 45 > 90 SPI > 91 5 GS CG C# & 1B tO 2; 96 ° A CBRC I 5 BV 1=  $\mathcal{D}$ :  $\mathcal{D}$ VG 8?7H 1 5  $\mathcal{F}$ SC @ 431 BCB? API 1 C 1 \* 85 75 > C # & 60 < 1 \$ 1; G  $\mathcal{F}$ B  $=$  P/5(5 1) P2= E? C# & 1B A5 : 90 b 911 ?: 1 C 8 ? 7 H 11 1 DOR= 21 > 5  $\mathbb{C}4:1 = 0$  $\mathbb{C}1 = 1$   $> 9$   $\mathbb{C}1 = 1$   $\mathbb{C}21 = 5$   $> 5$   $\mathbb{C}PR$   $? > 1$   $>$   $\mathbb{C}EB$   $\mathbb{C}1$   $7$   $H1$   $E$   $\mathbb{C}PR$   $21$   $>$   $\mathbb{C}QR$   $\mathbb{C}1$   $F1$  $81 \le 1081$  BB1 = PB 11  $>$ H $9$  6O <  $>$ 5= 6PA 65 < 57H B 0 + 1 + 2B 45 \*D4?= 1 = OA>17H?> ZG37>1@N/1 G538>? R791 B@5; QD= O> 45 11 P> 3P & = A1 :R

#### $\mathbb{S} + \mathbb{S}$   $\mathbb{S}$ #  $+$ \$  $-\mathcal{S}$

8 "9-DG%) COPR-COR<1 = 54919-6? E1<= P+52245 OBE1:945AL< 8?7H1 CO-2:  $=$   $\frac{9}{2}$   $\frac{2585}{5}$ ; Y  $\frac{1}{2}$   $\frac{1}{2}$   $\lt$ , (\$46 A5 \$ $\lt$ , 71(5 760%; (/A\*\*A (/A++(6]6(1 /(\*\$/@)%5 \$, 17:)(/+\$5 $\lt$ 1@)C 81Bl > OR 11 C 1 \* 8D > 1A 3? > GG = 5 > UP25 GG = 7A 69 DB EO  $\mathcal{O}(11 C \cdot \mathcal{B})$  : R  $\lt$  $5 \times 20$  @4\$ \$+2\*; 67'20 1(0 \$< (\*; (6(1 + (/; \$+211\$1 32' &\$562. 6D'6+ (6G /( 70)  $= W S49$  ISBBI5B6Q<1 = 1G $\neq$ OSB  $:2$  @BPB63G29020CE1<:PBIU+C I 1A+@: 628@%  $5850\sqrt{57} = 171B122 = 9\sqrt{B}P7$  1 =  $9011 \# 8$   $60\sqrt{3}$ :  $>0.5 < 585CP/99$  $66\% + (4 \text{ $+211$})$  (\*; 06). J+B (51) 32'  $8$5626$  \$ J + (  $$3(5 \ 654' 60 / (90, 56))$ \*;  $/$ . 2550226 0 05 5 4 0 5 40 7 63 45 0 45 66 66 + (4 4 G (', \* / (60 60 66 32' 8 \$562. 5757HB 5AV225> T7H 585C5I 5; 5C1I # & 1B 6Q 2; 1C57H A5 65 45>>98?7H 3BS::5>CU: 1 2992000C 265+0-4?IE1Y>P=981>7=9-VBP75C 81>7=9-VBP7E5BICP\$  $.9358$  /  $. C2$ /6  $$5)$ @/2.  $$0. .8$ @C+\$1\*0.1G5A\*(6\$"  $.5$ (%)@/0A4(60(//(65) >17H?22 APB 5 5 AP7 BID2:5; OCE 5IPAC GSOS= 11 O4?I1 CPC 94PIV:5-25 290ACO  $385^\circ$ ; 2008 97 3BS;  $35^\circ$  5>0850V PB = P7 > 5=  $50^\circ$  585C PA P;  $5 \approx 9^\circ$ G538>91947 57PB 5>  $=$  9 VBP7E5B (PBC1 81 > 71 OB21 > 7H  $+$ ) B65:81 $\le$ 710RE1<  $+$ ) 326); 6(40 A5 4(6) 5(1,50 (4G5 . (// /(\*; (1,\$)/(\* 60% 4(0) 44 5 < @ @ \$\$\$\$\$\$\$\$\$\$\$\$\$\$\$\$\$\$\$\$\$\$\$\$\$\$\$\$\$ PAP: 5-85 CBI 3B5: P+H 81>7= 9-VBP7 3BS: : 5>PBC BIG54R 45>4BI545>  $-B$  @\$67. 640 @ A5 A4 (./G A5, D4D 1\$\*; 445 - A6/()('8( < (\*; , 32' &\$56 \$ + ( 42-\$1) 7HP2; P>CB5= #?I1ACE17H 5503?E5> 54E5BI50CI5>541A12:OAR<E1> BIR  $245$   $)(\frac{1}{6}$   $)(\frac{1}{6}$   $\frac{1}{2}$   $\frac{1}{6}$   $\frac{1}{6}$   $\frac{1}{6}$   $\frac{1}{6}$   $\frac{1}{6}$   $\frac{1}{6}$   $\frac{1}{6}$   $\frac{1}{6}$   $\frac{1}{6}$   $\frac{1}{6}$   $\frac{1}{6}$   $\frac{1}{6}$   $\frac{1}{6}$   $\frac{1}{6}$   $\frac{1}{6}$   $\frac{1}{6}$   $\frac{1}{6}$   $\frac{1}{6}$   $\frac$  $$5$  \$0,  $6/-(5/1)$ 15;5>1 @2431BC5@R4?;?>O+Cl+Cl21> CS22>H945 25BIP481<81<R  $(1/2^*$ \$' +\$6C +\$1\*0,1G5A\* (6\$' 4( $@.5$ ) $@$ /0A4(60 $(1/1)$ 66 B1: ASE945> 11 # & CS= SACCPBA/< 1>>HOC 8?7H 1 >17H?22 290ACC :?22  $=$  9 VBP75C  $1 : $622$  $22^{*/}(15.$  \* (167' 20 (\*:4' 6D%) (/+\$5<1@ C1(0 . BS@ -\$K (\*:@16\$) @ K +\$5<1@1,  $S = SAGPB$  $>17H$ ?22  $$22^{\ast}/(5-2)^{\ast}$  @4566956,6 K 85<sup>\*</sup>; 5 (< \$ -2.15 5 -07 \$., 5 -60 695 2. A \$ 22<sup>\*</sup>/(  $60 \div P/66C$  5/64= P>H5| | +\$5<1@\$6\$ \$16(41(60,1'(14A5<AlG'5<@0\$<C32'&\$56\*;H6(0A1;(&\$144G'\$<6 021' +\$620 +2\*;  $\left($ /A\*\*A DEG</as\$326632' &\$56\*; He(0A1; (0 \*\$<e) &y@\$60 %/11( # & E5BIGSP75B GS= SACCPB9  $2/$ ; \$50,6 \$0, (\*; (', 8\$\*; (:./7438/(11(K ('',\*)(+(6)' \$.@4-C.,,1'7/@5, 32161\$.  $62 + 00 = 1 = 911C$ :55>09 8?7H 1:0480 - HBI ? A  $$0, 241(0.8\$ \*; %-625\$%\$1 +2\*; 0,6+\$//\*\$61 $@$  $O$ **GB**?=17? E1 1 # & **6** $O$ **C** 57H45 CS225CPB CS225CE5BIOC  $2'$  & \$565 1/, 1 ( $24''$  \$<, 1<sup>\*</sup>; (1 (/A + (6G 32' & \$562. (\*; 0  $\circledast$ ,  $34'1'$  ( $\circledast$  (I  $\circledast$  \$60%)  $1 \quad$  $= 9\overline{V}B P 72V<$  $\overline{1}$ 32' & \$562' \$/1@ .66.5. F/D1)A(. \$6' \cdot Q & \$11\$. 0.1' (1)A( A {, /G A 5. D41(. E5B (SBP7=5>GB (S=SACPB9) 147?AC DB : 5 < 1:: ?A 1 71 ( $1820$  \$  $CD$ % $H$  <  $+$ \$521/C\$1 32 8\$562. 6211 @ 6. B1 @ \$ \$0, 0 \$ 11 (0 %  $-$ 625 57:?22  $\sim$  1 9%290,/;(1,\*A1;6.,(/A\*B6 7)) "27 +27/" 129 \$.67 @ 532' & \$565242 < \$6(\*; 446 < 46  $+7H > 1$ ; ?A  $>5=$  = 945> /(6D) 6D66(0 A5 6\$3\$5<6\$/\$620 5< 4.16 (/) 2\* \$' + \$6C . % 35 25 % 64 @ @ E \$5. C 2/@F 4990098 5:00BIR : POSB \$0, 60% (0,16 (/(\* (1' G+\$1\* 0,1 G5 A\*)  $\mathbf{H}$  and  $\mathbf{H}$  $624 \times 102 = 7$  81 > 760 €  $5.0B$  1 > 9 PB 1  $C = S$  ACPB 9 (/F/(6/5 /(11A + \$ 1)(0 076661A 4@ 1A+ @ ; .17: 6A0 @ E 32' & \$564\$ + \$ 0 @ 4.66)  $1AD + H$   $B$   $E1$   $R$  $B$   $Q$  $W57$   $>5=$ 8\$\*:71. 1' (1.833) (' (< )(/ \$ 73.64 42\$' 8\$561\* 25 % 446971. 5+29 .6 \$ 0 @4 266 8\$\*; 1A< 6 \$ \$ \$ 48 A5 \$ < \$ 48 HB 5 + 29 . \$6,5 + (\$6 ,\* + 6 ,17: 32 8\$56 % 4,6  $5B$  5575>4V 1 602:>1: 1  $: **ECAB**$   $C\mathbb{C}$  $=$  P4 $\Phi$  $=$  A  $(4'$  ( $(6+1)$ 6 +  $(6+1)$ 6  $(1)$ 6  $(1)$ 6  $(1)$ 6  $(1)$ 6  $(1)$ 6  $(1)$ 6  $(1)$ 6  $(1)$ 6  $(1)$ 6  $(1)$ 6  $(1)$ 6  $(1)$ 6  $(1)$ 6  $(1)$ 6  $(1)$ 6  $(1)$ 6  $(1)$ 6  $(1)$ 6  $(1)$ 6  $(1)$ 6  $(1)$ 6  $(1)$ 6  $(1)$ 6  $(1)$ 6  $(1)$ 6  $(1)$ 6  $(1)$ 6  $(1)$ BVACCPBP851 5B5C5=25> 51  $(17.280\%$ \$ \$66\$/ $\circled{2+}$ \$65 \$ J)4( $($   $/$ , 17: 32'  $8$ \$565  $\ldots$ )( $-$ (< $\circ$ 45 % B4@5  $\circled{8}$ \$  $\ldots$  8(18  $(4502622'$ % < $(1986+.856264678.78.2$ %, 1'E60(\* (\*; . 415456) # ?B  $\angle$ C 5d 4.16, 1\*; (1(5 32' 8\$562. = @/1\$. 4(1' (/, ( $\angle$ 64' > 1 85\$. \$ J)4((  $= 911 \text{ C}555 \text{ S}$  8?7H11 5 $\text{S}$  s: 5I V:5  $\text{B}$  9711 43B?>H122 1 292AX 3143B?>H122 1 32' 85550 4\$ (4'56' 0 4@ 7& 7& 21, 45258\$\*; 2. 9(11) +2\*; 6D/860, 16(/(\*(1' G)  $=$  9 VBP7 > 17H? 22 1 CS= SACCPB PB 1 EP75A54 = P>H : 9B522 6Q< @ 431 BC# & 32' &\$56266\$/@5< \$0,8(/(/A\* +255<E,'G4(/()2\*/\$/+\$62' 0\$\*\$' 60<190CS=SA0G= 5@0R4?>;P>C57H60<SBB15B5> 8?7H  $#$  R ÆЬ  $5$  GPA5> 1=  $9$  11 1DCR=  $2$ 61>7A5>4B15AP>Y 6?7?:  $5$ :OCB11>9 = 9S125> 11 TCl 32' &\$562. 0,1G5A\*,8@\$5<6A \$5<A'(5A5D55<1666 \$6(+@61(06\$/@2' \$<211\$/ \$0,6  $=$  57H<sub>5</sub>: E57H<sub>5</sub>B T<sup>(3)</sup> 11:?: : SISCC 9 (3 B 8?7H > 5= 6?7?: B5= = 9  $(4564)(456280\%$ 81>7=9-VBP7E5BLOPBPAP:5->9

B1: 1  $\&$  5B522 : P@ PA45: P25> E1>>1: 57H525: 1=9 11 # & 60  $\Leftarrow$  PA5CPA5  $81$  CCBB1< E1>>1:  $\sqrt{AB}$  SA  $\overline{B}$  1  $81$  >760 < BI G5 AFR < = ?>RAI EO CCB1  $810 \div 1B$ >H5A5BP75C:5 $5$ -SC=PA5 $0$ 25> J= :91:1AE1 $d = 0$  # AQ49R 81>7=9-VBP7P25> 81</a/71G9 >>P<:?221CCD4D>; CD4?; 3B9-O  $\approx$  3B1?; OB?BY 51 1 </a> 577H1; ?A22  $\frac{1}{2}$   $\frac{1}{2}$   $= 9-0$  EPG  $= 65$ : E5>391  $\therefore$   $15C = 90E$ 645; E5>390C 81Bl > Os 1; O= 1 > SE5 +PB > 17H?22 60 +C 5/654= P>H5l ! 5EPB2P  $=$  57B ?: ?CC1 :  $=$  9G EPG 966: E5>391 81B > O4O OA 3BS: 5>C35CU: 1  $=$  90 EPG  $\&$  5A6 1 B 9456 45 1 60 < = PAGP25 > > 5 = 0 @ B 0 + 810 c : :55 > 0 B EOGIOBC

. 9 HOL 1 AM 8?7 H > 5 = 5 >:  $20 \times 5$  BBI 945 Y1 (S = SAOCPB25 > 813 B1: > 5 = 6548 G s > U < BIU: BP75B \$5 65544 8?7H = 91 3P< 5I PAC>5 3B9>O4 >585I 5> 81<710310RA1 Z 85 75>CY25E515CV:5 5A545C957 #  $CE? \mathcal{L}$  $1B$   $\mathbb{S}$  = SACPB9297ACCE1< 571 43B?>H122 63G 290ACCE1< 1=9; 2 @B 1 6O << PA5GCB95AJC  $\therefore$  1 $\odot$ 3BS:: 5>G>9 J= 11 T7H 9B 81>71?CC \*?EO22 CD40= 3BS:: 5>G>9 BIGA5RAR<  $= ?$ >RAIEOCCBB1<PB1<13B?>H122 = 9×0EPC5<9645;E5>390CEO<1BICE1  $\alpha$ CC1 : 2  $\circledR$  ? > 51 =  $\circledR$  > 17 H? > 4 DA EQ 81 > 71 ?  $\circledR$  81 > 7 =  $\circledR$  VBP 7 ESB ( $\circledR$  S / %  $\circledR$ 81>7 >17H?> ZEP; ?>HY = 1:4>5=  $R2$ ? CBI 5AV PB 1 PASI 85CV 49-1=910A 3= O HESBI OPB > 17H? > 57HPA 5  $\Leftarrow$  W 1 1 290A COC :  $2@B5>$  E17H 166-80C 0.4074 1;;?A > 17H?> E1 <RBI QW 8?7H > 5 = 5BI PAIP;5 + 850Y AP = <CB 1  $81 > 7 = 9 \text{VBP}$ 725>  $$?81 \text{ 1}$  : 2.@ B : R P > 9:022 E17H  $:2@BC$  $B$  5/5/6;  $1 \le 1 \le 1$  > 9 8?7H 57H;  $B$  29 0 > BO79 65/6C14;1; 1 6S22 = 9+C= 5765 -5 $\sqrt{4}$ 81>7= 9 VBP7 PA45; P25>

 $H?AB$ : ?>E5ACACB9 = R4?C 1:1AC1= 1AX1 E? C B U BP75= & "9-DG%)  $\mathbb{C}$ PR $\mathbb{C}$ R $\mathbb{C}$ 5 $\mathbb{C}$ COS $\mathbb{C}$ 4? $\mathbb{Z}$  : 1  $\mathbb{C}$ B  $\mathbb{C}$  585 $\mathbb{C}$ PP75 $\mathbb{C}$ .  $\mathbb{C}$ QR $\mathbb{C}$ O $\mathbb{C}$  = 1.  $>17H$ ? :R<4?47! ?C 45 > 5=  $\bullet$ G (B 5 C 1 : 914 : 00 C B1 1 D413 90H 9B > 17HB 5 AV = D > : 0 C EP7150C 11 C140 1=  $\text{ }101;140 = 04811002;1057H5$ ; P>C1; 1 $A0 = 25H02$ # 9 C. 635 65 & 1 B > OR 1; 9 B 5 A5 C21 B 8 B ; A 3 (25; ; 5 < 21 := ? R 4 > 9 7? > 4?  $\mathcal{Q} = 3B1$ ;  $E1 > 1$  AM = R4 8?7H 11 C: SI E5 GS > U<1 \* 8D > 1A60 < 5I 5  $\frac{1}{2}$  V < EP75I I 5 = 5 < 1 = 9 -5; 1 81Bl >  $O4$  CC8? | 8? | I CBI ?: Cl =  $*58$  CC > 5:  $\frac{600}{27}$  Cl = 1 | 5  $\frac{1}{2}$ CCB :  $\frac{91}{2}$  $\frac{7}{2}$ ? | CBO  $\geq$  1:

 $\angle$  BISA  $\mathbb{B} = 57$  ;  $5 \leq C \mathbb{C}$   $\otimes$   $\geq C \mathbb{H}$  > 81  $\mathbb{C} \mathbb{R}$  |  $\geq$   $\cong$   $\mathbb{C} \mathbb{1}$ ;  $1 \mathbb{R}$ ;  $\cong$   $\mathbb{E} \mathbb{C} \mathbb{R}$ ;  $5 < 1$  BI;  $\triangleleft \mathbb{R} \mathbb{C} \mathbb{R}$   $\leq$ 1 25PAG= E?  $\approx$  1 > 17H 65-2? > CCBT 11 O < 1 > 4R 299AO COT # & 6O < 143B? > H122 290000.TEO; ?>E5A00-E0E1< 1; ; ?A 1111<PB 1 = ?l 710CBOE1<; 5E5B522 = 9+C @5A3 14 CC EP751 C5= E?  $\Leftrightarrow$ 1 5 > 5 = ) 15 A5 C6 = E?  $\Leftrightarrow$ 1 : 9EO 4B1 C > 91 : ? > E5 ACO C 60.2;  $9.5 > 50$ ; S-HEOACC 1; ?>E5AOC60.2; 290AC0CC PB 8?7H 11 # & 60.2; 1C 0<4>4RE17HEO<01R29030CE1<;5<6>5;5

EOG R 29900CB  $($   $\# 8$  60 $\%)$  B  $?$  : 1 < 810  $\%$  ? > H1221: PB :  $?221$  > = 57VA 9 1  $81 > 7 = 9 \text{VBP}$ 75C = 9 C 1 81B? > R = R4? > O 4 > 4R 290 COE1 < (65E5C # 8)  $60\%$ ; ( $60\%$ ; 1 29000009P>HBI5A9-C49-1=9DB1>5=5 $\%$ PB3BS;;5> $\%$  1  $=$  5781 COP 1? CC 2902 O 81 COP > 25 k  $\&$  3B 5 > 45 B APB 5:5 C: 9B 522 1 81 > 7? B 122 APB 5:5C @5497 >17H?22 2992OCCE1< AS710C9 1 5A54=P>H :?22 81>71OB 143B?>H122 OG17?B290ACCE1< QTH; 9B522 6O<4<

BI: A90255: 57 H5> 7 A1 69 DB APBI5 9B 1 65 63 1 BI> OR21 A00BO7 PA45: P25> #9E5<1 EP7BV 3P&= 8?7H 1 \* 8D>1A2R< 65-81Bl > OR9= WE5-5CP>C5-PA850Y -57H5> 1=9  $= 5 > 5C$ ; SI 25>9 141025E905< 5850VBP7PC 654BG519 51 PAC E14 = 9 kH5> 7A169 19 ;515~2465~45045045 98 B/U;BP7 E?+C A45 1 7A/69195~5=5;;515~PBPA5 1 15>90HC :  $5\leq$ C81B > O  $\geq$ ? =

# $($  "! \$

::  $?$ A8OO  $\bigoplus$  5 1 B : A  $\bigoplus$  # 1711 & 8 $?$  > 4  $\bigoplus$ O R <  $\bigoplus$   $\bigoplus$   $\bigoplus$  50  $\bigoplus$  877H 11 : R <  $C$  $\bigoplus$  1  $\bigoplus$  $>17H$ ?  $\sim$  ASE94 : 5E5B522 = 9 C B?A 6Q<5GS4PB9 = PAS45 3B1:  $R$  $>555 = 2$  2041 (\$ 3?> E5A \$6AB 38 (\$ 45 + 5> \$64 ? 41 1 7 P \$645 > 18? < 1 21 B 36 (\$2.1 C COAR-24 IDCO- 57 HB 5AV5 > COE?-COE34 5< 1 CGC : 905 ASB OPBC PB C544 EP74581:0810REO

4 # \$ \$ # £ lq 2 k

 $51$ 61#Q4

71

81#GLU@#}hqlw|#C#C#wwb@#Ghvwlqdwlrq#Gluhfwru|%E#C#qwu|#C#O wh{w@%#Hqwhu#wkh#ghvwlqdwlrq#gluhfwru|##tplw#wudlolqj#2###%#c

 $9#$ li# #B#@@#4###wkha

- : #  $h\{lw$
- $\mathbf{H}$ iL.
- li#Y\$#0#g# GLU###wkhq  $\lt$ #

p nglu# GIU 43#

441## il 451

461 #FEUYEU@ ## hqlw|#3#6#bvw#3##froxpq@ #Phwkrq%#6#0#wmb@ #FEU#u#YEU% Of Chinh { w@248V hold fwoke k l fk #p hwk r g#wr#x v h=#2460#Chiddlr olvw#Ch#O

froxp q@ #Frqvwdqw#w#Yduldeoh%#DOVH# #FEU%#DOVH# #YEU%#

- 471## li# #B#@@#4###okha
- 481#  $h\{ lw$
- 491 iL.

 $4 \#$ li##FEUYEU#@@#%FEU%###wkha

 $4: 1#$ #ELWUDWH@#}hqlw|#0#0#vw#0#0#froxpq@%#Vhohfw#Rqh%40#0 whole @HaFrgyhumkPS6#Elwudwh%#0#012tk @583#0#0#khljkw@683#0#0 wh{w@%aKljkhu#ydoxh#@#kljkhu#xdolw//#bhvv#rpsuhvvlrq/#eljjhu iloht#qOrzhu#ydoxh#@#orzhu#xdolw/#pruh#frpsuhvvlrq/#vpdoohu ildn1#ggVhdnfw#wkh#frgvwdgw#elwudwh#wr#kyh###g#Nesy,###%#653#589 557# < 5#93# 5: #445 \* # 3# 97# 89# : # 3# 65.

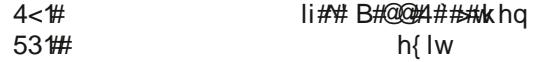

#### **MP3-bitráta tömeges átalakító**

```
21. fi
22. QUAL="  b: a ${BITRATE}k"
23. fi
24. if [ $CBRVBR == " VBR" ] ; then
25. BITRATE=$( zenity   list   column=" Select One"  
title=" Convert MP3 Bitrate"   width=450   height=350  
text=" Higher value = lower quality, more compression, smaller
file. \nLower value = higher qualtiy, less compression, bigger
file. \n\nSelect the variable bitrate range to use ( in Kbps) : "  
radiolist   column " Level"   column " Bitrate Range"   column " Avg
Bitrate" FALSE " 0" " 220  260" " 245" FALSE " 1" " 190  250" " 225"
TRUE " 2" " 170  210" " 190" FALSE " 3" " 150  195" " 175" FALSE " 4"
" 140  185" " 165" FALSE " 5" " 120  150" " 130" FALSE " 6" " 100 
130" " 115" FALSE " 7" " 80  120" " 100" FALSE " 8" " 70  105" " 85"
FALSE " 9" " 45  85" " 65" )
26. if [ $? == 1 ] ; then
27. exit
28. fi
29. QUAL="  q: a ${BITRATE}"
30. fi
31.
32. for file in $@; do
33. if [ !  e $file ] ; then
34. continue
35. fi
36. echo " # Processing file: $file"
37. name=$( echo $file | cut  f1  d. )
38. ffmpeg  i $file  codec: a libmp3lame $QUAL $DIR/${name}
$BITRATE. mp3
39. echo $( ( $n * 100 / $#) )
40. let " n = n+1"
41.
42. done | ( zenity   progress   title " Resampling. . . "   width=400
  height=100   percentage=0   auto close   auto kill)
43.
44. exit 0
Bash-szkript lévén természetesen a szokásos bash-indítóval kezdődik. A 3. sor
```
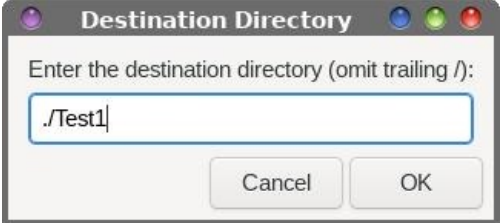

beállít egy integert 1-től indítva. Az integer később lesz fontos, amikor a folyamatjelző párbeszédablakot mutatja.

Az 5-11. sor elkészíti a célkönyvtár kijelölésére szolgáló párbeszédablakot. A próbámban a fájljaimat a ./Test1 alá mentettem. Ha a beírt könyvtár nem létezik, akkor létrehozza. Mivel a szkript a régi felülírásának elkerülésére új kimeneti fájlba írja, a fájl az aktuális munkakönyvtárba is kiírható. Az utasítással ellentétben a könyvtár ./ formában is megadható az új fájlok írási helyeként.

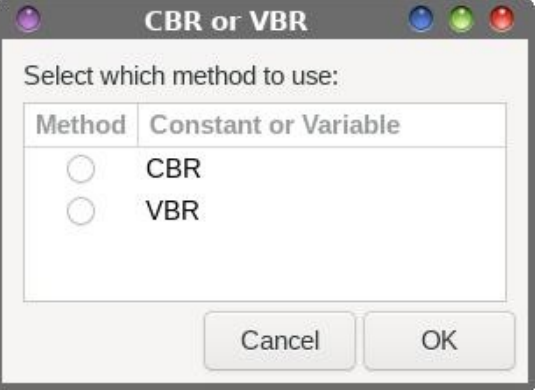

A 13-16. sor létrehoz egy párbeszédablakot, ahol a felhasználó kiválaszthatja, hogy az MP3-as fájlt állandó (CBR), vagy változó (VBR) bitrátával kódolja-e át. A választás itt meghatározza, hogy melyik az a két párbeszéd, amit ezután mutasson.

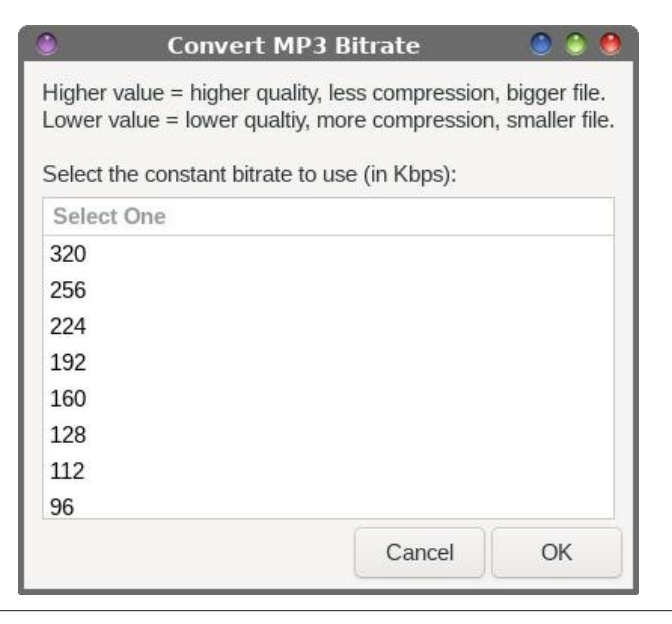

PCLinuxOS Magazine **Page 4** 

### **MP3-bitráta tömeges átalakító**

A 17-23 sor kezeli azt a párbeszédablakot, amit akkor jelenít meg, ha a végfelhasználó az MP3 állandó bitrátával átkódolását választotta. A párbeszédablak tetejénél némi tájékoztató szöveg olvasható, továbbá az összes bitráta 32 kbps-től 320 kbps-ig felsorolása (a teljes választék megtekintéséhez le kell görgetni). Csak jelöld ki a megfelelő bitrátát, majd válaszd az OK gombot.

## **Convert MP3 Bitrate**

Higher value = lower quality, more compression, smaller file. Lower value = higher qualtiy, less compression, bigger file.

Select the variable bitrate range to use (in Kbps):

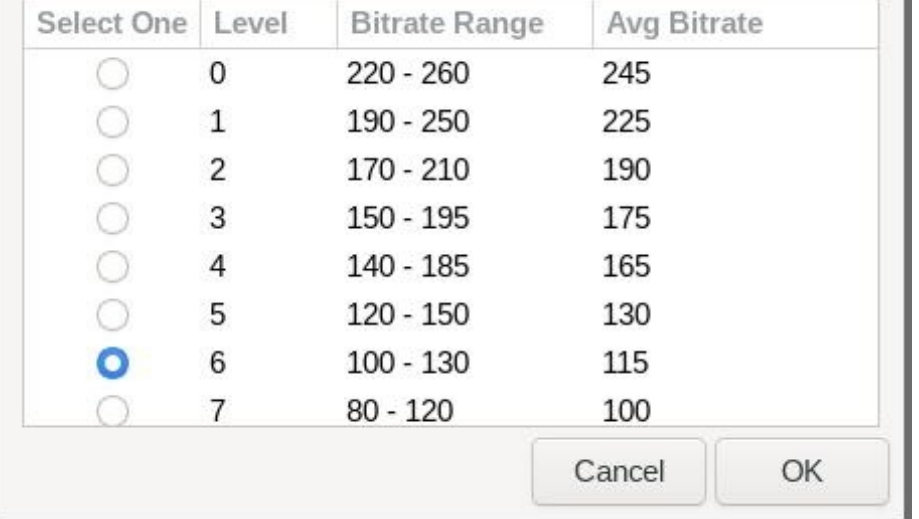

A 24-30. sor vezérli azt a párbeszédet, amit a felhasználó akkor lát, ha az MP3 fájl változó bitrátás kódolást választotta. Mint a CBR párbeszédnél, némi eligazító szöveg is megjelenik az ablak tetejénél. A választás 0 és 9 között lehet, és görgetni kell a listát az összes opció megtekintéséhez. Az alapérték a 2. szint, ami 190 kbps átlagos bitrátát produkál, 170 és 210 kbps között mozogva.

A 32-42. sor az, ahol a varázslat, az MP3(-ak) átkódolása az új bitrátára történik. Igen, egyszerre több fájl is kijelölhető a szkriptnek, amiket ezután a kód egyenként alakít át egészen addig, amíg az összeset fel nem dolgozta. A 33-35. sor gondoskodik arról, hogy az adott fájl ténylegesen létezzen. Ha nincs, akkor a szkript kilép.

A 36. sor határozza meg, hogy milyen szöveg jelenjen meg a folyamatjelző ablakban, így tudni fogod, hogy a szkript folyamata hol tart. Ez különösen akkor hasznos, amikor több fájl feldolgozása és átkódolása történik.

A 37. sor eltávolítja a bementi fájl kiterjesztését, hogy könnyebb legyen átírni a kimeneti fájl nevét, kiegészítve azt az eredetitől megkülönböztető információkkal. Így elkerülhető az eredeti fájl felülírása.

A 38. sor hívja meg az ffmpeg-et a bemeneti fájl átkódolásához, és hogy használja a libmp33lame kódolót az MP3 fájl kódolására. A kódolási információkat a \$QUAL sztring tárolja, ami változhat attól függően, hogy a felhasználó CBR-t vagy VBR-t választott az MP3 fájl kódolására. Ez a változó a memóriába kerül, amikor a végfelhasználó megfelelő ablakban kiválasztott a bitrátát, történjen az akár a CBR, vagy a VBR bitrátával. Ezután megtörténik a kimeneti fájl kiírása a kiválasztott könyvtárba, az alap fájlnévvel, kiegészítve azt az adott bitráta értékével és az ".mp3" fájlkiterjesztéssel. Amennyiben a VBR-vonalat választod, a fájlnév végére aggatott bitráta értékét egy 0 és 9 közötti szám jelzi. Amennyiben a CBR-utat választod, akkor a fájlnév végére kerülő bitráta két, vagy háromjegyű szám lesz, a kiválasztott CBR bitráta értékének megfelelőn.

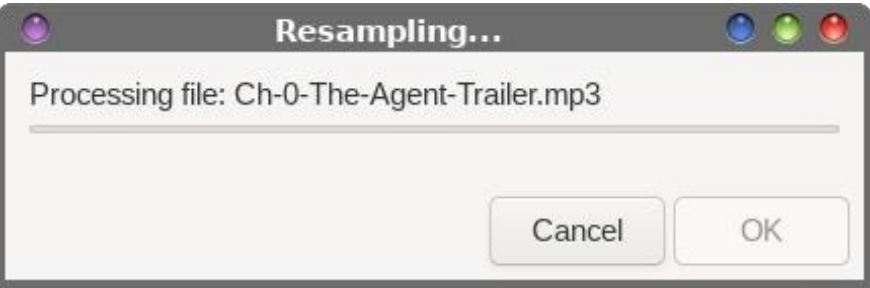

A 39. és 40. sor beállítja és frissíti az előrehaladást jelző ablakban megjelenített százalékot. A 42. sor teszi teljessé a for – do ciklust és beállítja az előrehaladás ablakának kezdő értékét. A 44. sor kiléptet a ciklusból, ha az befejeződött.

#### **A szkript használata**

Ne izgulj, ha nem Xfce-t vagy Thunar fájlkezelőt használsz. A szkript KIVÁLÓAN fut parancssorból is. Nincs kétségem afelől, hogy futtatható kell legyen Mate Caja fájlkezelőjéből és némi, nagyon csekély vacakolással KDE Dolphin fájlkezelőjéből is. Mivel én tényleg nem használom azokat a ablakkezelőket, nem vacakolok azzal, hogy kitaláljam neked, ott hogyan állítsd be. Már nem vagyok elég jártas ezekben annyira, hogy végigvezessek bárkit a hibátlan beállítás menetén, már ami a szkriptnek az említett fájlkezelők felhasználói menüjébe illesztését illeti.

BI;A9@C@1A1>3BB?A99>4QCOBO8?I57HBI5AW5>6DC1B41BI;A9@C5CT7H8?7H1I  $OC$ R4?<1>-4R $6O$ -2:1C1A7D=5> $CD =$ :P>C $65-8$ ?A24 K>1ISBBI5BBI:A9 $0$ 65=5C1 %#;S>HECOA1=29>;S>HECOAO21>C1AC?=PB1;S>HECOATCE?>1<OC1&\*  $D$ **C3BCCDB8?I14C1**= L7H1BI;A9@C5=2OA=9?A54PA85QV1=9?A;5  $\leq$ 1>P $\leq$ U $\leq$ 8?7H1 BI:A9@CG5<5B5+PAPB9TCE?>14C=57:5<5>514>?= 1E1B+?=8?7H5IC3B9+O4G5  $\textcircled{B}$  \$ / %\$ = 57; S >> HQQ911 P  $564$ 

 $=5$ <6C  $\angle$ P@ 25 11 OCR4?4>4R #& 1;1C OTC  $\angle$  1IR; S>HECO21 IOC < 5<575>4V3B1;16O:<>5E5;5C=5714>9@1A1>3BB?A91A7D=5>CD=;P>C <5>;5IV 5B5Q25>1 G55BTCE?>14 CPB 1 6Q<br/>s5E5C=9-45> CCR4?<1>4R6O;<br/>A1 = 57:5<14>9 IDCO>=OA3B1;;SE5C>9;5<1;P@5A>HV>=57:5<5>V@OA25BIP412<1;?;1C 

IC9BE544PBIA5 8?7H1BI;A9@C 57PBIQC9:91BIR;SIC9BCIACI $\Leftrightarrow$  1IR  $6Q \div 5E$ : 5C #  $9.45 > 9E$ ;  $1 < 1 < -1 < 89C$  9  $*$   $D4$ ?= E1 48? < :  $5 < 5 > 95A5$  $E14 = 9:1ECDB-1$ ;  $45 > 5 = 1 < 1 < 1$   $C1 = 1$   $C1 = 1$   $C2 = 1$   $C3 = 1$  $B$ ; A9 $\mathbb{C}$ @ $>$ C $B$ 1>T7H=WS49 18?7H1;1AC1=PBC5BI914? $\mathcal{A}$ CC #OB?4BI?A1I1  $B:AGC = PAGC - B U$ ;  $BP7G-5 > K = 57 > SE5 \Leftrightarrow P$   $1 \Leftrightarrow 14B$  ?  $A = SE < 4 S > G C = PB$  $>5=81B$  $>Q$ ;  $\square$ 2P -  $\triangle$ 4?FBC $\square$ 5B5 $>$ =57DCO $\square$ = 1 BIR; SIS;5C1 $>$ 5E5;25 $>$ 

 BIR;SI 1 "9>DG @1A1>3BB?AO21> 1I 1A7D=5>CD=?; 5<EO<1BICOBOA1 81BI>O403B5IPACBIR;SI16O.  $\Leftrightarrow$ 5E5;25>BIU;BP70545>@A?2 $R = Q$ 1C?;?I. 57H 57HB?A?B 21B8 @ A1>3B?= 1=91 6Q <>5E5;25> 57HB 5A %5> <53B5AP \$9  $BR$ ;SIS;5C;SQV:545 E17H @?> $CM$  \*8D $\geq$ 1A 65481BI>OR9 = 5>UP2V< 6DC PB  $81B > 0.2 = [ )\% ] 0\% + 7H > 5I E? > 1C$ ? $19 \quad 1 : S > HECO$   $\rightarrow$  5E5; A5  $\cdot$ B 11 11 \$ # 1 BIR;SIS; >5;  $17$ HBBI BI12140CB4 = 57 1 6O. $\partial$ ; PB1; S > HECOA1; >5E59C1 BIR;SIS;CV<=95<VC6DC1C>9@AR2O<?41BI;A9@C5C1I#&6O:<:194?>PB>5=<5BI  $@$  $Q$  $Q$  $Q$  $Q$  $Q$  $=$  1

88?I8?7H1BI:A9@C1 \*8D>1A65<81BI>OR9=WE5<5C59:SIP:5AU<s>1 \*8D>1A :?22;  $\triangleleft$ ; 5B T>; SA>H5I5Q9 = 5>UP25>:545>9; = 57  $\triangleleft$ PQ9 1) ISA;5BICPB\ 5~81BI > OR9 = WE5~505; 25 O <a>
25 O <a>
25 O <a>
25 O <a>
25 O <a>
25 O <a>
25 O <a>
25 O <a>
25 O <a>
25 O <a<br/>
25 O <a>
26 O <a>
27 O <a>
27 O <a>
27 O <a<br/>
27 O <a>
27 O <a>
27 O <a>
27 O <a>
27 O <a</a>
27 O <a  $PB1$  @DA25BIP45CCS=CE4:91 = DC1CTC=R4?> <:P@ 1B936Us=P<@1A1>3B=1; QA4 25 Z ! \$' \$ & "\$#Y I @G51A1>35 ?>49397>B>O<:5~S<4 25 1 I D49? 95BCPBQ4425Z ! Y1 95 & 105 A B? A21

# ?BC1>CR< 81 # & 1B6O.  $\sqrt{22}$  2945>CHWE5<;1CC3DB1 6544?2:11 # & 90241G5 ?>E5AC?ACEO<1BICOB9<585CVBP7;P>C1;SA>H5I5C9=5>U25> #P7:?228?7H57H  $A:OB$  :? > E5ACO4 > 4R # & 1B 6O < 5B5CP> > 5:5 =  $C$  C  $E$   $E$   $E$  67 HB 5A65 ;95 \\$685 \\$64 11 ?;1CPB3B1;817 H > 9;5 \\$687H1I #8 \\$909 \\$905 ?>E5A C267H5 1 4? $\overline{q}$  OC A1: CD; 57 H= OBDC  $\rho$  = 9 SI25 > C5 = 585 CBI; OEPPAC E17H PB "\* BI5>4E93BPAC 213?> B1<OC1 @1A1493B?= [ =1:?>PII5< !SE5B4 1 @OA25BIP412<1;?;1CPB129CAOC1;?>E5AI9RCT7H3B9>O<81C?4=578?7H;SI25> ;9B5=;5<<P@>541\*8D>1A2V<[ PB=OB@A?7A1=?CB5=;5<5<9>4QC1>?4 

\* ## $($   $($   $,$  #

) $15\overline{66}$ = 1 " $\overline{9}$ DG21> 8?7H5>>H9A5 A?2DBICDB 1 @A?2 $\overline{P}$ = 1 = 5AU<br/>cforms 1; ?A  $>17$ HE1 RBIQ VBP775<1 = 57? 4 $CB$  = R4: $CC$  $B$  = 57 $C$  $C$  $81C$ <sup>2</sup>4

I5>57HBI5AW21B8BI;A9@C9<H5>7H?AB=57QAOBO21>1;R4T:A181BI>?BQCOB B57QG5CC 21B8BI;A9@225>81BI>O+C;R4?;IS=5=OBAP75225>Q(CBI;A9@C5;2V< BIOA=1I9; 7HBI5AW5>3B1;AO;5<5CBIO>>?==171=;R4APBI<5C5;C5BCA5 BI12OBOA1 57HSBBI5BOCVBI:A9@225PB1I14?CC65<14103?I971IQCDBOA1 B1:1I 14?CC 65441CEP7A581:COBO8?I 971ICCOB1 5A54=P>H5I5CC ZT:Y:R4?C 1 21B8  $B:AGZ25$  ; R4?; T:A181BI>?BCCD-01; C3EO2295 $\&\rightarrow$  B?7H CI>D $\&\rightarrow$  E14=9C 1AR<8?7H1> C585C5==P7 81CP;?>H122O |  $1 \leq 1 \leq 1 \leq 1 \leq 1 \leq 2$  P@ # 9-497 T: 1 810P; ?>HBO7?C:1EOCR:R 4? 4?; 1CCl >D $\approx$ 9 1 P>; P@5BE17H?; 5A65 29 C/B1 > G 9B 3B1; 5<; 5 < 81 CO 4 | > ?4 8?7 H = 573B \$ O 24